# $f \circ f \nmid f$

## **Objectives**

- Explain how to create new processes under Unix
- Explain how fork() could be implemented under TOS

## Review: create\_process()

- New processes are created in TOS using create\_process()
- create process() does:
	- Allocate a free PCB entry
	- Initialize the PCB entry
	- Setup the initial stack frame
- The entry point of a TOS process is defined via a function pointer

## Example: create\_process()

```
void test process (PROCESS self, PARAM param)
\{ // assert (self->name == "Test process") 
    \frac{1}{4} assert (param == 42)
} 
void kernel_main () 
\{ // … 
    create process (test process, 5, 42,
                        "Test process"); 
}
```
### Stack of the new process

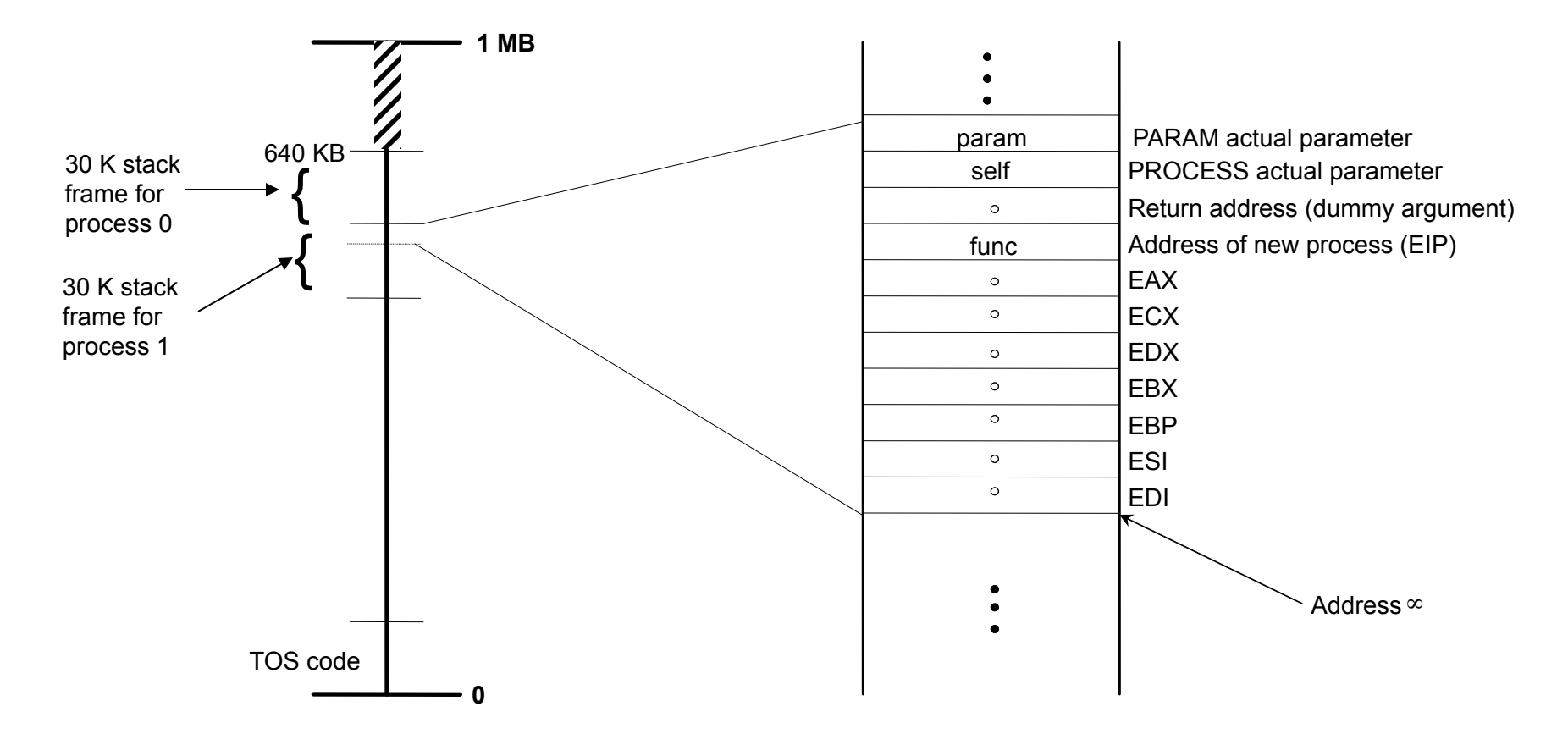

Address  $<sup>∞</sup>$  will be saved in PCB.esp</sup>

# Overview of fork()

- In Unix, a new process is created via a call to fork().
- fork() creates an exact copy of the calling process.
- Exact copy of:
	- Program code
	- Heap
	- Stack

# fork() man page

#### **NAME**

fork - create a child process

#### **SYNOPSIS**

 #include <sys/types.h> #include <unistd.h>

pid\_t fork(void);

#### **DESCRIPTION**

 fork creates a child process that differs from the parent process only in its PID and PPID.

#### **RETURN VALUE**

Process ID | Parent Process ID

 On success, the PID of the child process is returned in the parent's thread of execution, and a 0 is returned in the child's thread of execution. On failure, a -1 will be returned in the parent's context, no child process will be created, and errno will be set appropriately.

# fork() – Example under Unix

```
#include <iostream> 
#include <unistd.h> 
void main() 
{ 
    int x = 42;
    if (fork() != 0)cout << "Parent process. x=" << x << endl;
     else 
       cout << "Child process. x=" << x << endl;
} 
                                     Parent process. x=42 
                                      Child process. x=42 
                                     Output:
```
# Before calling fork()

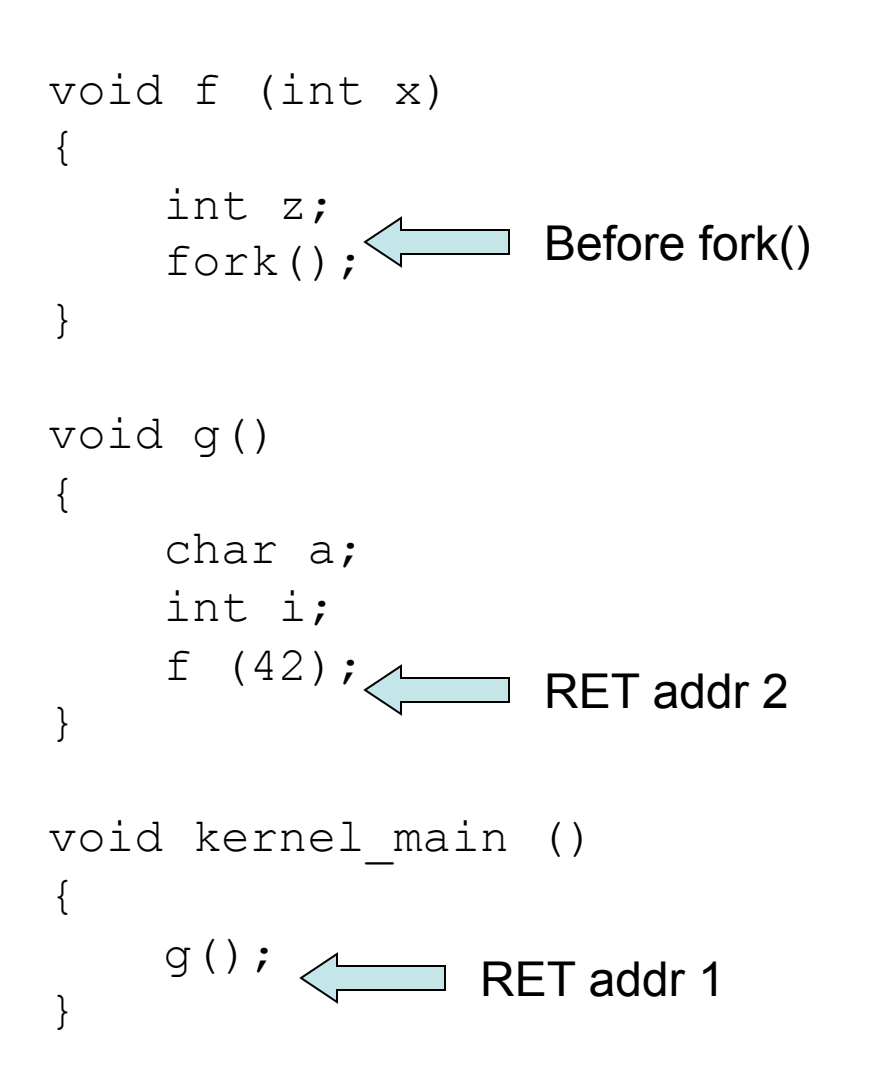

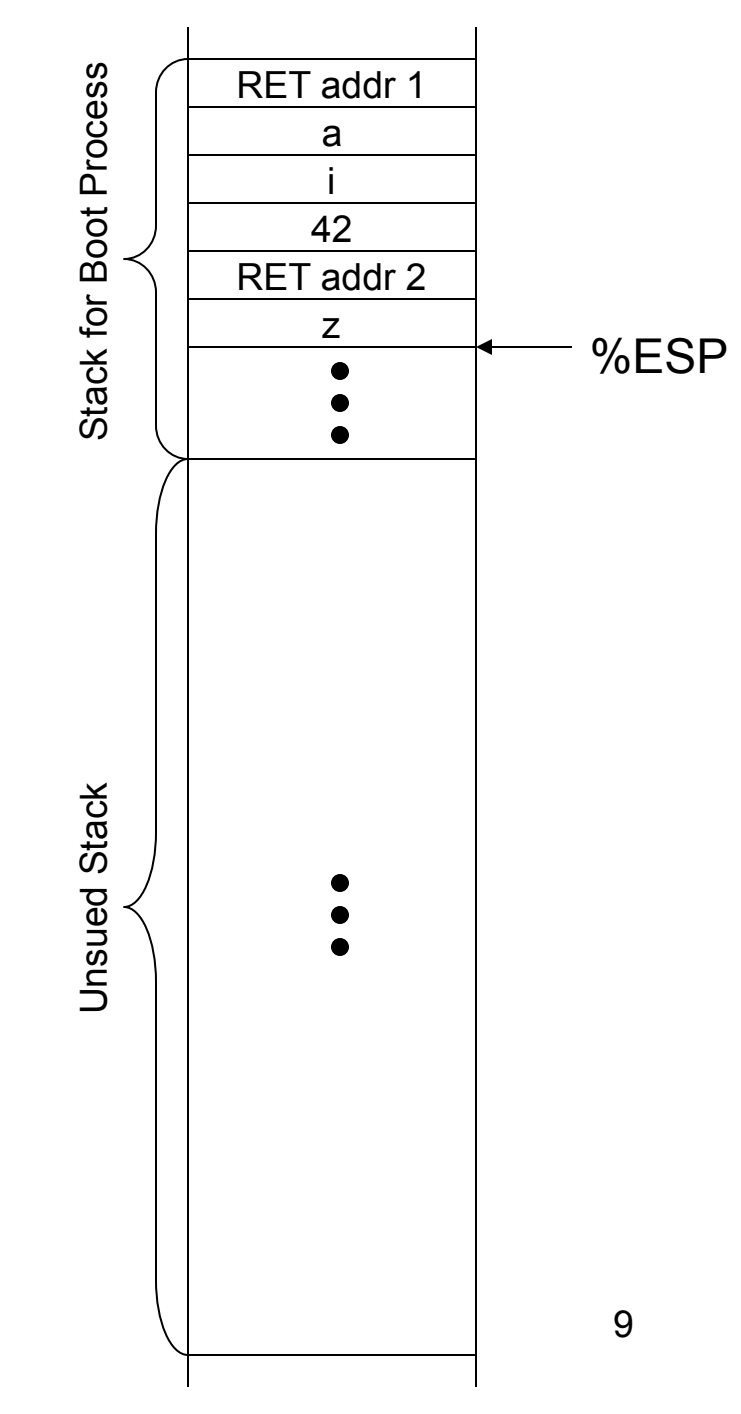

## After calling fork()

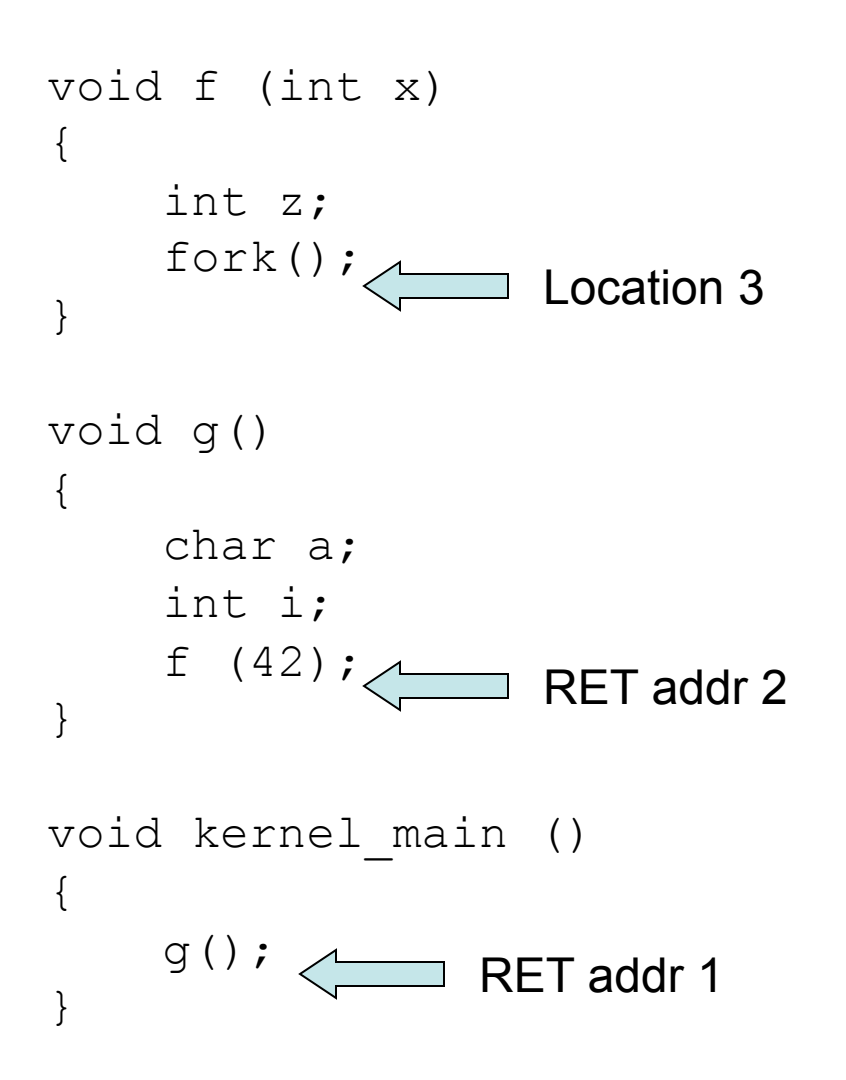

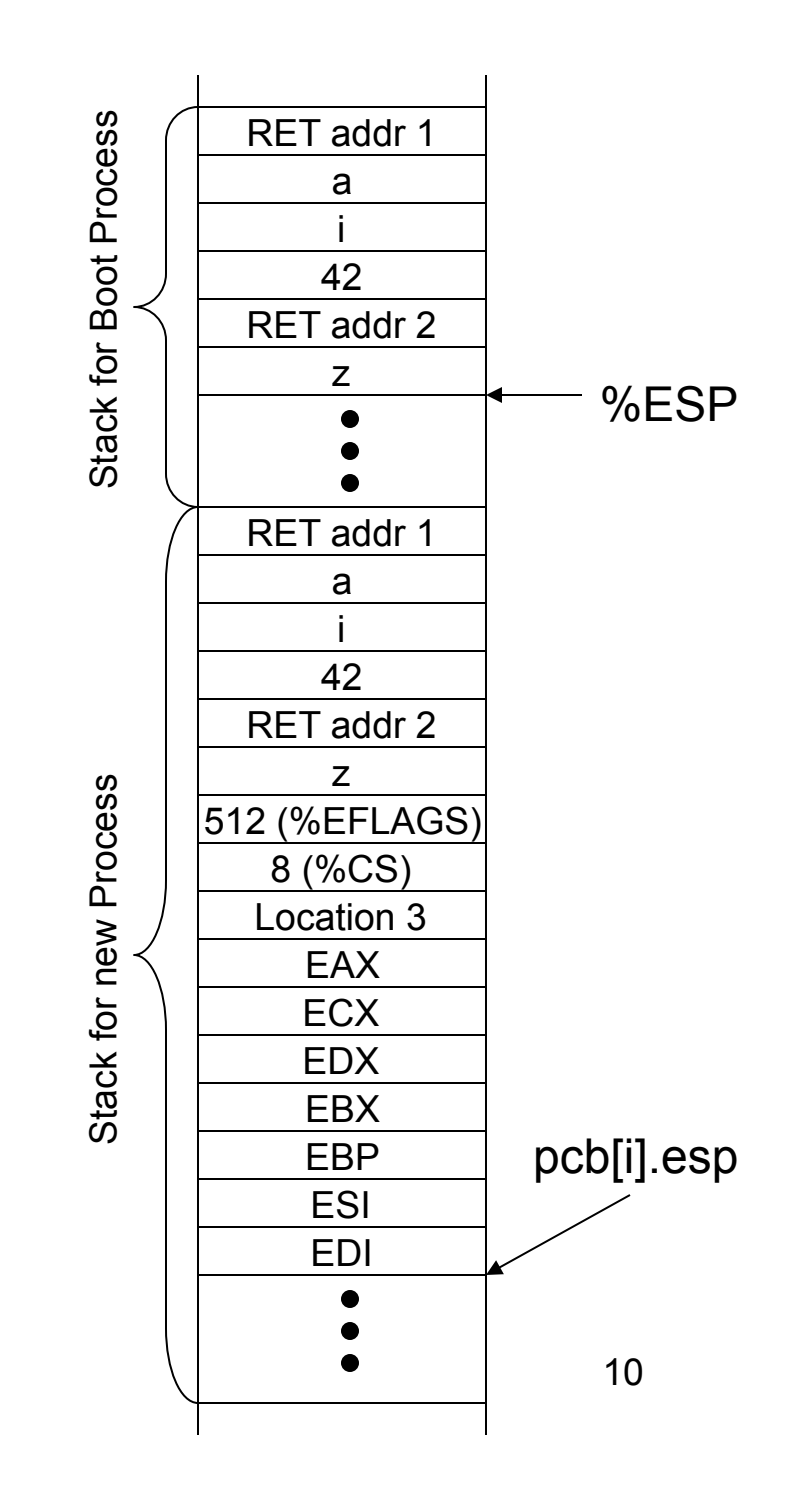

# Loading Processes

- If  $f \circ r k$  () only creates a copy of the parent process, how can different programs be run under Unix?
- Solution: execve () loads a new program.
	- $-$  A call to  $exe$ cve() loads a new program into the running process.
	- $-$  A call to  $exe$ cve() therefore never returns (unless there is an error).

## fork/wait/execve Example

```
#include <iostream> 
#include <unistd.h> 
#include <sys/wait.h> 
void main() 
{ 
    int x = 42;
    if (fork() != 0) {
        int status; 
        cout << "Parent process. x=" << x << endl;
        wait (&status); 
     } else { 
        cout << "Child process. x=" << x << endl;
        char* \arg s[] = \{ "ls", NULL} \};
        char* env[] = \{NULL\};
        execve ("/bin/ls", args, env);
        cout << "Never reached" << endl; 
     } 
}
```